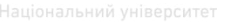

МІНІСТЕРСТВО ОСВІТИ І НАУКИ УКРАЇНИ Національний університет водного господарства та природокористування Кафедра комп'ютерних наук

# **04-05-07**

# **Методичні вказівки**

# **до виконання лабораторних і самостійних робіт з дисципліни**ий університет **"Моделі економічної динаміки"**

для студентів 4 курсу спеціальності " Комп'ютерні науки та інформаційні технології" спеціалізації "Комп'ютерний еколого-економічний моніторинг"

# **Частина І**

# **Рекомендовано**

#### **науково-методичною комісією**

*зі спеціальності 122 "Комп'ютерні науки та інформаційні технології" Протокол № 2 від 25.11.2016 р.*

Рівне-2017

Методичні вказівки до виконання лабораторних і самостійних робіт з дисципліни "Моделі економічної динаміки" для студентів спеціальності "Комп'ютерні науки та інформаційні технології" спеціалізації "Комп'ютерний еколого-економічний моніторинг". Частина І / О.М. Гладка, І.М. Карпович, Л.В. Зубик – Рівне: НУВГП, 2017. – 30 с.

#### **Укладачі:**

**О.М. Гладка**, канд. техн. наук, доцент кафедри комп'ютерних наук; **І.М. Карпович**, канд. фіз.-мат. наук, доцент кафедри комп'ютерних наук; **Л.В. Зубик**, канд. пед. наук, ст. викл. кафедри комп'ютерних наук.

#### **Відповідальний за випуск**:

Ю.Й. Тулашвілі, доктор пед. наук, професор, завідувач кафедри комп'ютерних наук.

# Нац<sub>іміст</sub>ьний університет

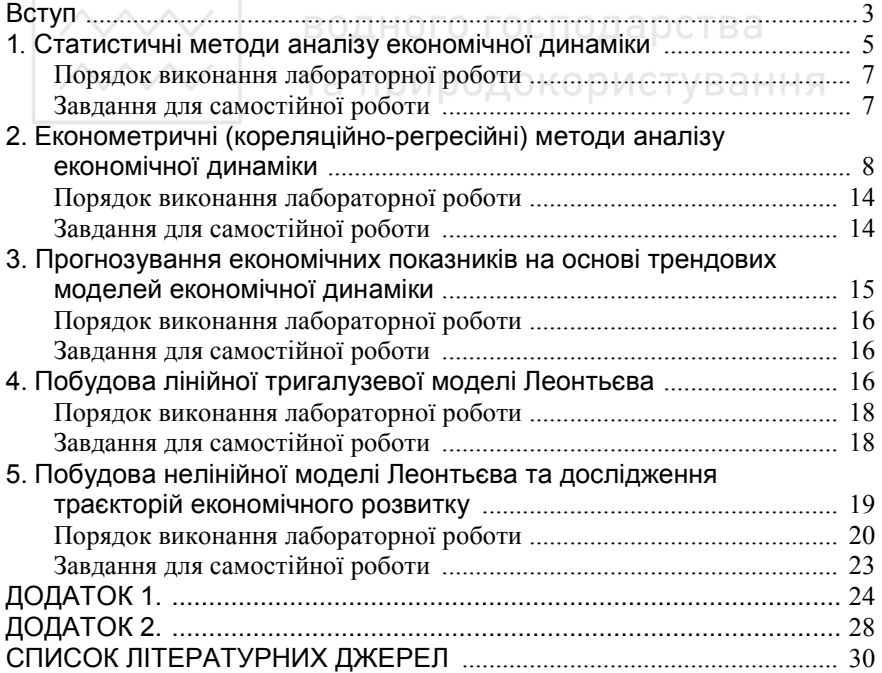

**Економічна динаміка** – розділ економічної науки (математичної економіки), у якому досліджують детерміновану поведінку економічних систем у часі. З кібернетичної точки зору економічні системи є складними динамічними системами. Складність та динамізм економічних систем зумовлені загальним збільшенням обсягів матеріального і нематеріального виробництва; зростанням темпів науково-технічного прогресу та появою нових високопродуктивних технологій; процесами світової інтеграції та кооперації, які ведуть до збільшення різноманітності світової економіки; нестабільністю політичних процесів та іншими чинниками.

Дослідження динаміки поведінки економічних систем дає змогу визначити перспективи їхнього розвитку, виявити можливі резерви, розробити комплекс адаптивних управлінських рішень, які забезпечать ефективне функціонування економічних об'єктів. Економічна статика вивчає допустимі та оптимальні стани економічних систем. Економічна динаміка досліджує процеси, тобто послідовність станів і переходи від одних станів до інших, визначає можливі та оптимальні траєкторії розвитку систем. У рамках статичного підходу передбачається, що ресурснотехнологічні можливості виробника і структура потреб споживача незмінні, в економічній динаміці особлива увага звертається на те, як зміни в часі впливають на взаємодію факторів виробництва та споживання.

Методологічним апаратом економічної динаміки є економікоматематичне та комп'ютерне моделювання, методи математичного аналізу, диференціального та варіаційного числення тощо.

Математичні моделі, що використовуються в економіці, можна поділити на класи за рядом ознак. Залежно від особливостей об'єкта моделювання та застосованого математичного інструментарію виокремлюють такі моделі: макро- та мікроекономічні, теоретичні та прикладні, статичні та динамічні, детерміновані та стохастичні, оптимізаційні та моделі рівноваги тощо. *Макроекономічні* моделі описують економіку загалом, пов'язуючи між собою узагальнені матеріальні та фінансові показники: ВВП, споживання, інвестиції, зайнятість, процентну

ставку, кількість грошей тощо. *Мікроекономічні* моделі описують взаємодію структурних і функціональних складових економіки або поведінку окремої складової в ринковому середовищі. Завдяки різноманіттю типів економічних елементів і форм їх взаємодії на ринку мікроекономічне моделювання становить основну частину економіко-математичної теорії. *Теоретичні* моделі дають змогу вивчати загальні властивості економіки та її характерних елементів і отримувати нові результати на підставі формальних припущень. За допомогою *прикладних* моделей можна оцінити певні економічні показники, надати їм конкретних значень, виходячи з відповідної статистичної інформації. У *статичних* моделях описується стан економічного об'єкта в певний момент чи період часу, а *динамічні* моделі вивчають взаємозв'язки економічних змінних у часі. Змінні, що вивчаються в динаміці, у статичних моделях мають фіксоване значення. Однак динамічна модель не зводиться до простої суми статичних моделей, а описує взаємодію чинників, що рухають економіку. *Детерміновані* моделі передбачають жорсткі функціональні зв'язки між змінними моделі, а *стохастичні* — припускають наявність випадкових впливів на досліджувані показники.

У моделюванні ринкової економіки важливе місце належить моделям *рівноваги*. Вони описують такий стан економіки, коли всі сили, що намагаються вивести її з рівноваги, мають нульову сумарну дію. *Оптимізаційні* моделі найчастіше застосовують на мікрорівні: вони дають змогу визначати найкращі рішення в умовах обмежених можливостей. Залежно від способу вираження співвідношень між зовнішніми умовами, внутрішніми параметрами і шуканими величинами економіко-математичні моделі поділяють на *структурні* і *функціональні*. У дослідженнях на макрорівні найчастіше використовуються структурні моделі, оскільки для планування та управління велике значення мають взаємозв'язки підсистем. *Структурні* моделі відображають внутрішню організацію об'єкта дослідження, його складові частини, внутрішні параметри, їхні зв'язки із входами і виходами тощо. Типовими структурними моделями є моделі міжгалузевих зв'язків. *Функціональні* моделі широко застосовуються в економічному регулюванні, коли на поведінку об'єкта («вихід») впливають, змінюючи «вхід». Прикладом може бути модель поведінки споживачів за умов товарно-грошових відносин.

4

#### *Лабораторна робота 1.*

### **Статистичні методи аналізу економічної динаміки**

#### **Основні відомості**

*Ряд динаміки* поєднує в собі два ряди даних – моменти чи періоди часу і рівні ознаки чи показника. Закономірна зміна рівнів у ряду – це тенденція динаміки. Відхилення рівнів в окремі моменти від тенденції – це коливання ознаки. Тенденція визначається довгостроковими причинами, коливання – короткостроковими або циклічними чинниками. Рівняння, що апроксимує фактичну тенденцію динаміки, називається *трендом*.

Щоб описати динамічний ряд, треба визначити показники, що характеризують абсолютні і відносні зміни рівнів, рівномірність цих змін, а також визначити форму і параметри тренда.

*Абсолютна зміна рівня* (приріст або скорочення) – це різниця між рівнем звітного моменту і рівнем попереднього моменту (ланцюговий показник) або різниця між рівнем звітного моменту і рівнем базового моменту (базисний показник).

*Прискорення абсолютної зміни* – це різниця між абсолютною зміною на даний момент і абсолютною зміною на попередній момент.

*Відносна зміна рівня* – темп зміни (темп росту або спаду) – це відношення рівня звітного моменту до рівня попереднього або базового моменту.

*Абсолютний приріст* ∆ показує, на скільки одиниць власного виміру рівень ряду *у<sup>i</sup>* більший (+) чи менший (-) за рівень, взятий за базу порівняння (*yi-1* чи *у0*):

ланцюговий ∆*i*=*yi-yi-1*, базовий ∆*i*=*yi-y0*. *Темп (коефіцієнт) зростання* показує, у скільки разів один рівень ряду більший за інший:

ланцюговий *Ki=yi/yi-1*, базовий *Ki=yi/y<sup>0</sup>*

*Темп приросту* показує, на скільки процентів значення *у<sup>і</sup>* більше (+) чи менше (-) за рівень, який прийнято за 100 %.

Абсолютне значення 1% приросту обчислюється як частка від ділення абсолютного приросту на темп приросту, тобто вага відносного приросту є не що інше, як сота частина рівня, взятого за

# базу порівняння.

*Середньорічний абсолютний приріст* – це середнє арифметичнез ланцюгових абсолютних приростів.

*Середньорічний темп зростання* визначають за формулою середнього геометричного

$$
\overline{k} = \sqrt[n]{\prod_{i=1}^{n} k_i} = \sqrt[n]{K_n} = \sqrt[n]{\frac{y_n}{y_0}}.
$$

*Прискорення (сповільнення) зростання* обчислюють зіставленням однойменних характеристик швидкості зростання, наприклад, абсолютних приростів:  $\delta_t = \Delta_i - \Delta_{i-1}$ .

Значення δ*t<0* свідчить про сповільнення зростання. Темп сповільнення абсолютної швидкості обчислюють відношенням абсолютних приростів.

*Прискорення (сповільнення) відносної швидкості* визначається як частка від ділення середньорічних темпів зростання. Дільником виступає більший за значенням параметр.

*Індекси* – це показники змін, що на відміну від інших показників (динамічних і кореляційних) дозволяють вимірювати зміну складних, агрегованих розмірів, не описаних аналітично.

Індекс може бути зведеним, якщо порівнюються узагальнені розміри (ознаки або показники), або індивідуальним, якщо порівнюються власні розміри.

Системі ознак відповідає система індексів. Так, наприклад, системі ознак *w = qp* , де *q* – об'єм продажів, *p* – ціна товару, *w* – виторг від продажів, відповідає система узагальнених індексів  $I_w = I_a * I_p$ .

Індекси дозволяють також аналізувати зміну середніх розмірів ознак. Наприклад, можна аналізувати зміну середньої по регіонах ціни в звітний період у порівнянні з базовим періодом при фіксованому або змінному складі продаваних товарів.

Індивідуальні індекси обчислюють окремо для кожної групи товарів. Індивідуальний індекс цін *ір=p1/p<sup>0</sup>*. Аналогічно визначають індивідуальні індекси фізичного обсягу *iq=q1/q0*.

 $\text{RNN}$  — пиливідуальні індекси товарообороту розраховують за

$$
\overline{\text{opmymono}}\,i_{pq} = \frac{p_1 q_1}{p_0 q_0}.
$$

Загальний індекс товарообороту в цілому обчислюють за формулою  $I_{pq} = \sum_{q}$  $=\sum$ 040  $141$ *p q*  $p_1q$  $I_{pq} = \frac{\sum P \{11\}}{\sum P_0 q_0}$ , загальний індекс цін  $I_p = \sum$  $=\sum$ 091  $141$ *p q*  $p_1q$ *I p* загальний індекс фізичного обсягу реалізації обчислюють за формулою  $I_q = \sum$  $=\sum$  $0\%$ 091 *p q p q*  $I_q = \frac{\sum F_{01}}{n}$ .

Система співзалежних індексів матиме вигляд *Ipq=Ip\*Iq* .

Абсолютний приріст обчислюють як різницю між чисельником і знаменником відповідних індексів.

Абсолютний приріст товарообороту в цілому становить:

$$
\Delta_{pq} = \sum p_i q_i - \sum p_0 q_0, \quad \forall \text{H} \text{isepenter}
$$

за рахунок чинників:

$$
\Delta_p = \sum p_1 q_1 - \sum p_0 q_1, \qquad \Delta_q = \sum p_0 q_1 - \sum p_0 q_0.
$$

#### **Порядок виконання лабораторної роботи**

За допомогою табличного процесора Excel визначити статистичні характеристики динаміки для показників, значення яких наведені у Додатку 1:

1) базові і ланцюгові характеристики динаміки: абсолютні прирости, темпи зростання і приросту, абсолютні значення 1% приросту;

2) середньорічні темпи зростання і абсолютні прирости;

3) коефіцієнт прискорення (сповільнення) зростання;

4) індивідуальні і загальні індекси.

#### **Завдання для самостійної роботи**

Розробити алгоритм та програмне застосування, що реалізує обчислення основних статистичних характеристик динаміки.

*Лабораторна робота 2.* 

### **Економетричні (кореляційно-регресійні) методи аналізу економічної динаміки**

#### **Основні відомості**

Рівняння лінійної багатофакторної регресії має вигляд:

 $y = \beta_1 x_1 + \beta_2 x_2 + ... + \beta_k x_k + u$ ,

де β*<sup>i</sup>* , (*i = 1, 2, …, k*) – регресійні коефіцієнти,

*u* – відхилення,

*y* – регресанд (залежна змінна),

 $x_1, \ldots, x_k$  – регресори (незалежні змінні).

Регресор *х1* використовується для уніфікації моделі і завжди дорівнює одиниці.

Змінні *x* і *y* – результати спостережень, тобто їх індивідуальні значення (реалізації) можна виміряти в моменти часу *t = 1, …, T*.

Для того, щоб оцінити параметри моделі β*<sup>i</sup>* , необхідно мати *T* значень кожного регресора *хk* і *T* значень регресанда *y* у відповідні моменти часу. При цьому довжина динамічних рядів спостережень повинна бути більшою за кількість регресорів, тобто  $T > k$ .

Похибка (відхилення) рівняння для *t-*го періоду дорівнює

$$
\widehat{u}_t = y_t - \widehat{y}_t,
$$

де *y<sup>t</sup>* – значення регресанду, що спостерігається;

 $\hat{y}_t$  — оцінка  $y_t$  при знайдених значеннях оцінок коефіцієнтів  $\beta_i$ .

За теоремою Гаусса–Маркова з усіх оцінювачів функція оцінювання однокроковим методом найменших квадратів (МНК) для лінійної моделі є найкращою функцією оцінювання.

Основні передумови, при виконанні яких для розрахунку β*<sup>i</sup>* можна використати однокроковий метод МНК:

a) Математичне очікування відхилення дорівнює нулю  $M(u) = 0.$ 

b) Відсутній сильний статистичний взаємозв'язок чинників (мультиколінеарність).

езаного госпо Відсутня сильна залежність між відхиленнями, що відносяться до різних періодів (автокореляція).

d) Дисперсія відхилень у різні періоди постійна (відсутня гетероскедастичність).<br>У матричному вигляді

формула обчислення оцінок регресійніх коефіцієнтів за МНК буде такою:<br>  $\vec{a}$ 

$$
\vec{\hat{\beta}} = (XX)^{-1} X \mathcal{Y},
$$

де  $\beta$  $\vec{a}$ – вектор оцінок параметрів рівняння регресії,

*X* – матриця значень чинників *x*, що спостерігаються,

*X'* – транспонована матриця до *Х*,

*y* r – вектор значень залежної змінної *y,* що спостерігається,

 $(X'X)^{-1}$  – обернена матриця.

Вектор *y* r і матриця *X* разом утворюють матрицю даних *D* розмірністю *T* х *(k +1)*.

Для обчислення оцінок регресійних коефіцієнтів зручно використовувати статистичну функцію «ЛИНЕЙН» табличного процесора Excel, що дозволяє розрахувати багато параметрів регресійної моделі. Зауважимо, що функція «ЛИНЕЙН» реалізована як операція з масивами і потребує виділення відповідного діапазону комірок перед її використанням та натиснення комбінації клавіш *Ctrl + Shift + Enter* наприкінці.

Результати функції «ЛИНЕЙН» при *k* = 4 розміщені в комірках Excel у такому порядку:

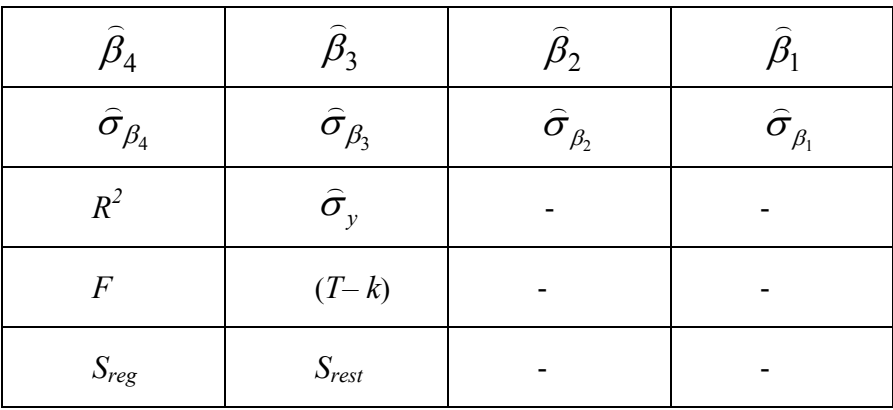

 $\overline{\wedge}$  Національний університет<br>  $\overline{\wedge}$  водного господарства

де  $\beta_i$  – оцінки регресійних коефіцієнтів,

 $\hat{\sigma}_{\beta_i}$  – оцінки середньоквадратичних похибок регресійних коефіцієнтів,

 $\sigma_{_y}$ ) – середньоквадратичне вiдхилення регресанду *y*,

 $R^2$  – коефіцієнт детермінації,

 $F$  – критерій Фішера,

*Т* – число спостережень,

*Sreg* і *Srest* – регресійна і залишкова дисперсії.

для обчислення оцінок  $\hat{y}_t$  регресанду *у* за усі періоди спостережень можна використати статистичну функцію «ТЕНДЕНЦИЯ», що також реалізована як операція з масивами:

а) виділити діапазон комірок, необхідний для розміщення всіх  $T$ значень  $\hat{y}_t$ ;

б) викликати функцію «ТЕНДЕНЦИЯ» (категорія статистичних функцій) і ввести 4 її параметри: координати всіх відомих значень результуючого показника *у*; координати всіх відомих значень регресорів *х* (матриця *Х*); координати всіх значень регресорів *х*, для яких треба розрахувати величини *у* (знову матриця *Х* чи задані значення чинників); логічну константу, що дорівнює нулю. Натиснути комбінацію клавіш *Ctrl + Shift + Enter*.

Для визначення статистичної надійності окремих коефіцієнтів регресії використовується критерій Стьюдента (*t*-критерій). Для кожного чинника *хi* розраховуємо критерій *t<sup>i</sup>* :

$$
t_i = \frac{\beta_i}{\delta_{\beta_i}}
$$

де  $\delta_{\beta_i}$  – середньоквадратична похибка коефіцієнта  $\beta_i$ .

Якщо  $|t_i| \geq t_{\kappa p}$ , то приймається гіпотеза про те, що оцінка коефіцієнта *β<sup>і</sup>* з вірогідністю (1 – *α*) статистично надійна (*α* – це допустима вірогідність похибки, яка задається дослідником, що створює модель; зазвичай *α* = 0,05). В Exсel для визначення *tкр* використовується функція «СТЬЮДРАСПОБР(*α, Т– k*)».

Для перевірки рівняння в цілому розраховують значення *F* критерію Фішера і порівнюють його з критичним. Якщо *F* > *Fкр*, то

 $\frac{3}{3}$ вірогідністю  $(1 - \alpha)$  приймається гіпотеза про статистичну надійність рівняння в цілому, інакше – слід збільшити число спостережень. В Exсel значення *Fкр* визначається за допомогою функції «FРАСПОБР(*α, Т– k, k –1*)».

Дослідити мультиколінеарність можна з допомогою  $\chi^2$ критерію Фаррара—Глобера:

$$
\chi^{2} = -\left(T - 1 - \frac{1}{6}(2k + 7)\right) \ln \det(M)
$$

де det(*M*) – визначник кореляційної матриці *М*, елементами якої є коефіцієнти кореляції *rij* (0 ≤ | *rij* | ≤ 1), кожен з яких характеризує статистичний взаємозв'язок чинників *x<sup>i</sup>* і *x<sup>j</sup>* .

Для розрахунку коефіцієнта кореляції в EXСEL використовують функцію «КОРРЕЛ(*xi; xj*)».

Значення критерію  $\chi^2$  порівнюється з табличним при 1/2 – *k*(*k* – 1) ступенях свободи і рівні значущості *α*. Якщо фактичне значення критерію вище за табличне, то в моделі існує мультиколінеарність.

При виявленні мультиколінеарності необхідно в матриці *М* знайти найбільші коефіцієнти кореляції *rij* і замінити відповідні пари чинників *x<sup>i</sup> , x<sup>j</sup>* новими, тобто, незв'язаними або малопов'язаними чинниками. Після заміни чинників необхідно знову виконати діагностику мультиколінеарності.

Для перевірки на автокореляцію потрібно розрахувати значення критерію *d*:

$$
d = \frac{\sum_{t=2}^{T} (\widehat{u}_t - \widehat{u}_{t-1})^2}{\sum_{t=1}^{T} \widehat{u}_t^2}.
$$

Він може приймати значення з проміжку [0, 4]. Якщо відхилення *u<sup>t</sup>* є випадковими нормально-розподіленими величинами, а не автокорельованими, то значення  $d \approx 2$ : при додатній автокореляції *d* < 2, при від'ємній – *d* > 2.

Фактичні значення критерію порівнюються з критичними (табличними) за числа спостережень *T* і числа незалежних змінних  $k$  для вибраного рівня значущості  $\alpha = 0.05$ . Табличні значення мають нижню межу *dн* і верхню *dв*.

Якщо *d* < *dн* , то відхилення мають автокореляцію. Якщо *d* > *dв*, то приймається гіпотеза про відсутність автокореляції. Коли  $d_{\mu}$  <  $d$  <  $d_{\beta}$ , то конкретних висновків зробити не можна: необхідно далі проводити дослідження для більшої кількості спостережень.

За наявності автокореляції треба побудувати матрицю перетворення  $T^4$ , елементами якої є функції коефіцієнта автокореляції, і обчислити перетворену матрицю вхідних даних *D\**.

$$
T^{A} = \begin{cases} \sqrt{1-\rho^{2}} & 0 & 0 & 0 \\ -\rho & 1 & 0 & 0 & 0 \\ 0 & 0 & -\rho & 1 & 0 \\ 0 & 0 & 0 & 0 \\ 0 & 0 & 0 & 0 \end{cases} \quad D^{*} = \{T^{A} \cdot \vec{y}; T^{A} \cdot X\},
$$

До перетвореної матриці *D\** можна застосовувати МНК.

Матриця початкових даних *Х* сортується за збільшенням значень чинника, від якого залежить дисперсія відхилення, і розділяється на дві частини: *T1* і *T2*. В одній частині концентруються дані з меншим значенням дисперсії відхилень, в другій – з більшим. Для кожної частини обчислюється дисперсія відхилень:

$$
\sigma_{u1}^{2} = \frac{\sum_{t=1}^{T1} u_t^2}{T_1 - k}, \sigma_{u2}^{2} = \frac{\sum_{t=T_1+1}^{T2} u_t^2}{T_2 - k}
$$

Обчислюється критерій *F* як відношення більшої дисперсії до меншої:

$$
F = \frac{\sigma_{u2}^2}{\sigma_{u1}^2}.
$$

Знайдене значення критерію *F* порівнюється з критичним значенням *Fкр*. Якщо *F* > *Fкр*., те гетероскедастичність існує і

 $\sim$ необхідно перетворити матрицю  $X$  за допомогою матриці перетворення *T H* .

До перетвореної матриці *D\** можна застосовувати МНК.

 $\mathsf{I}$  $\mathbf{I}$  $\mathbf{I}$  $\mathbf{I}$ J  $\overline{\phantom{a}}$  $\overline{\phantom{a}}$  $\mathbf{I}$ ł  $\mathbf{I}$  $\mathbf{I}$  $\overline{ }$  $\downarrow$  $\downarrow$ l  $\vert$  $\overline{1}$  $\overline{ }$ ₹  $\int$  $x \times T =$ 2 1  $0 \t 0 \t 0 \t 1$ 0 0  $\frac{1}{6}$  0 0  $\frac{1}{6}$  00  $\frac{1}{6}$  0 0 0 *u u u u*  $T^H_{T\times T}$ σ σ σ σ  $\int$  $\overline{\phantom{a}}$  $\left\{ \right.$  $\mathbf{I}$  $\overline{\mathcal{L}}$  $\mathbf{I}$ ₹  $\left\lceil \right\rceil$  $=\n\left\{T^H\right.$ ∗ ∗  $\overrightarrow{T} = \left\{\underbrace{T^H \cdot \overrightarrow{y}}; \underbrace{T^H X}$  $\overline{r}$  $\overrightarrow{v}$  x *H y*  $D^* = \left\{T^H \cdot \vec{y} ; T^H X\right\}$ 

де  $\sigma_{u1} = \sqrt{\sigma_{u1}^2}$ ,  $\sigma_{u2} = \sqrt{\sigma_{u2}^2}$ .

Для порівняльного аналізу впливу чинників на *у* використовуються стандартизовані коефіцієнти регресії  $\beta_i^S$  і коефіцієнти еластичності  $\varepsilon$ <sub>i</sub>. Чим більшим є абсолютне значення  $\beta_i^S$ , тим сильніше впливає чинник  $x_i$  на *у*. При збільшенні чинника  $x_i$  на 1% показник *y* змінюється на  $\varepsilon_i$  відсотків.

$$
\overrightarrow{AB_i} = \beta_i \frac{\sigma_{xi}}{\sigma_y},
$$
 (KOPMCTYBAHH)

де  $\beta_i^S$  – стандартизований коефіцієнт,

 $\sigma_{x_i}$  – середньоквадратичне відхилення регресора $\,x_i\,,$ 

 $\varepsilon$ <sub>*i*</sub> – коефіцієнт еластичності,

 $\overline{x}_i, \overline{y}$  – середні значення.

# **ВОДНОГО ГОДОВАДОК ВИКОНАННЯ ЛАбораторної роботи**

1. Для перевірки передумови М(*u*) = 0 досить визначити, чи рівне 0 середнє значення відхилення *u* за усі періоди спостережень.

2. Здійснити відбір чинників. Чим більше чинників включені в рівняння регресії, тим адекватнішою до початкових даних є модель. Проте, зі збільшенням числа врахованих чинників ростуть витрати на збір і обробку статистики за цими чинниками. Тому для включення в модель слід відбирати тільки важливі чинники за такою послідовністю:

а) включити у рівняння регресор  $x_1 = 1$  і як регресори  $x_2$  і  $x_3$  – два явно істотних чинники з чотирьох заданих;

б) із чинників, що залишилися, відібрати той чинник, для якого максимальним є скорегований коефіцієнт детермінації Тейла:

$$
R_T^2 = 1 - (1 - R^2) \frac{T - 1}{T - k} \, .
$$

3. Виконати перевірку статистичної надійності моделі:

а) визначити статистичну надійність окремих коефіцієнтів регресії за критерієм Стьюдента (якщо хоч один коефіцієнт регресії статистично не надійний, то слід збільшити число періодів спостережень, тобто число *Т*);

б) перевірити рівняння в цілому за критерієм Фішера.

4. Перевірити на мультиколінеарність за допомогою  $\chi^2$ критерію.

5. Виконати перевірку на автокореляцію і, за необхідності, розрахувати перетворену матрицю вхідних даних.

6. Перевірити на гетероскедастичність.

7. Виконати порівняльний аналіз впливу чинників шляхом обчислення стандартизованих коефіцієнтів регресії і коефіцієнтів еластичності.

#### **Завдання для самостійної роботи**

Розробити алгоритм та програмне застосування, що реалізує кореляційно-регресійні методи аналізу економічних показників.

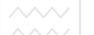

*Лабораторна робота 3.* 

#### **Прогнозування економічних показників на основі трендових моделей економічної динаміки**

#### **Основні відомості**

В економічних дослідженнях часто виникає задача встановлення зв'язку (аналітичної залежності) між показниками, які позначимо змінними *х* і *у*. Цей зв'язок може бути функціональним або стохастичним (кореляційним). *Стохастичний зв'язок* показує залежність між випадковими (отриманими в результаті спостережень чи експериментів) величинами, які можуть знаходитися під впливом інших величин. Наприклад, залежність величини стоку води в річці (*у*) від середньодобової температури повітря (*х*), залежність концентрації іонів важких металів у стічній воді (*у*) від продуктивності очисних споруд (*х*) тощо. Зазвичай, значення показників *х* і *у* записують у вигляді таблиці:

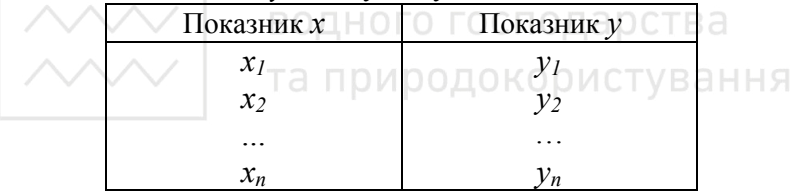

Якщо на координатній площині відкласти точки (*х<sup>і</sup>* , *уі*), то отримаємо *поле розсіювання* величин *х* і *у*. Наближення табличних даних функціональною залежністю  $y = f(x)$  називається *апроксимацією даних*.

Табличний процесор Excel має хороші засоби для статистичної обробки даних різними методами. Розглянемо один із алгоритмів дослідження зв'язку між двома змінними, побудови лінії тренду, що апроксимує експериментальні дані і дозволяє прогнозувати значення *у* для заданого значення чинника *х*.

- 1. Побудувати поле розсіювання показників *х* і *у* (**Вставка** ~ **Диаграмма** ~ **Точечная**)
- 2. Добавити лінію тренду (**Диаграмма** ~ **Добавить линию тренда**, вибрати тип лінії тренду, користуючись розміщенням точок на полі розсіювання і враховуючи коефіцієнт

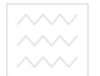

водного господарства<br><sub>"</sub>достовірності напроксимації  $R^2$ , в закладці **Параметры** обов'язково слід встановити прапорці *показывать уравнение на диаграмме* і *поместить на диаграмму величину достоверности аппроксимации (R^2*)).

*Примітка*. Значення  $R^2$  міститься в межах від 0 до 1;  $R^2$ =1 означає, що лінія тренду абсолютно точно апроксимує зв'язок, тобто між величинами *х*, *у* існує функціональна залежність. Доброю вважається апроксимація, якщо  $0.9 \leq R^2 \leq 1$ .

- 3. Обчислити прогнозне значення, користуючись рівнянням лінії тренду.
- 4. Дати оцінку прогнозу (**Анализ данных** ~ **Описательная статистика**).

#### **Порядок виконання лабораторної роботи**

Для даних із Додатку 2 засобами табличного процесора Excel побудувати поле розсіювання показників, вибрати лінію тренду, обчислити прогнозне значення, користуючись рівнянням лінії тренду та дати оцінку прогнозу. О ГОСПОДА ОСТВА

# **Завдання для самостійної роботи**

Розробити алгоритм та програмне застосування, що реалізує прогнозування економічних показників на основі трендових моделей економічної динаміки.

#### *Лабораторна робота 4.*

### **Побудова лінійної тригалузевої моделі Леонтьєва**

#### **Основні відомості**

Лінійна міжгалузева динамічна модель Леонтьєва має вигляд:

$$
X(t) = AX(t) + B\frac{dX(t)}{dt} + C(t),
$$

де  $X(t) = [x_j(t)]$  – вектор-стовпець обсягів виробництва;

 $\overline{\phantom{a}}$  $\overline{\phantom{a}}$  $\lfloor$  $=$ *dt*  $dx_i(t)$ *dt*  $\frac{dX(t)}{dt} = \left| \frac{dx_i(t)}{dt} \right|$  — вектор-стовпець абсолютних приростів виробництва;

*С(t)* – вектор-стовпець споживання (разом із невиробничим нагромадженням);

 $A = \{a_{ij}\}$  – матриця коефіцієнтів прямих матеріальних витрат;

 ${B} = {b_{ii}}$  – матриця коефіцієнтів капіталомісткості приростів виробництва (витрати виробничого нагромадження на одиницю приросту відповідних видів продукції)  $(i, j \in \{1, \ldots, n\})$ .

Замість "знеособлених" галузей, представлених тільки порядковими номерами, виділимо галузі, що виконують особливі функції в процесі відтворення.

Поділимо все виробництво на три галузі: виробництво знарядь праці (галузь 1), виробництво предметів праці (галузь 2), виробництво предметів споживання (галузь 3). В результаті отримуємо тригалузеву систему, яку можна досліджувати за допомогою міжгалузевої динамічної моделі Леонтьєва.

У зазначеній тригалузевій системі лише галузь 1 здійснює капітальні вкладення, галузь 2 забезпечує тільки проміжне споживання, а весь фонд споживання забезпечує галузь 3.

Запишемо систему рівнянь, зважаючи на функціональне призначення продукції трьох галузей:

$$
\begin{cases}\n\overline{x_1(t) = a_{11}x_1(t) + a_{12}x_2(t) + a_{13}x_3(t) + b_{11}\frac{dx_1}{dt} + b_{12}\frac{dx_2}{dt} + b_{13}\frac{dx_3}{dt} \\
x_2(t) = a_{21}x_1(t) + a_{22}x_2(t) + a_{23}x_3(t) \\
x_3(t) = c(t)\n\end{cases}
$$

Підставивши *х*2*(t)* і *х3(t)* у перше рівняння, отримаємо диференціальне рівняння такого вигляду:

$$
x_1(t) = \tilde{a}x_1(t) + \tilde{b}\frac{d\tilde{x}_1}{dt} + \tilde{g}_1c(t) + \tilde{g}_2\frac{dc}{dt},
$$
  
are  $\tilde{a} = a_{11} + \frac{a_{12}a_{21}}{1 - a_{22}}, \qquad \tilde{b} = b_{11} + \frac{b_{12}a_{21}}{1 - a_{22}},$   
 $\tilde{g}_1 = a_{13} + \frac{a_{12}a_{23}}{1 - a_{22}}, \qquad \tilde{g}_2 = b_{13} + \frac{b_{12}a_{23}}{1 - a_{22}}.$ 

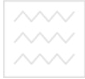

Технологічний темп приросту, який досятається при 
$$
c(t)=0
$$
,

дорівнює *b a*  $\overline{\widetilde{\imath}}$  $\hat{\lambda} = \frac{1-\widetilde{a}}{2}$  $\overline{\phantom{a}}$ .

При  $c(t) = c_0 e^{rt}$  траєкторія  $x_1(t)$  має вигляд:

$$
x_1(t) = \left(x_1(0) - \frac{(\widetilde{g}_1 + r\widetilde{g}_2)c_0}{1 - \widetilde{a} - r\widetilde{b}}\right)e^{\widehat{\lambda}t} + \frac{(\widetilde{g}_1 + r\widetilde{g}_2)c_0}{1 - \widetilde{a} - r\widetilde{b}}e^{rt}.
$$

Зокрема, при сталому рівні споживання (*r=0*) отримуємо:

$$
x_1(t) = \left(x_1(0) - \frac{\widetilde{g}_1 c_0}{1 - \widetilde{a}}\right) e^{\widehat{\lambda}t} + \frac{\widetilde{g}_1 c_0}{1 - \widetilde{a}},
$$

тобто темп приросту виробництва знарядь праці дуже швидко прямує до величини  $\lambda$  $\frac{y}{2}$ .

Пропорційне зростання всіх галузей виробництва  $(1-\widetilde{a})x_i(0)-\widetilde{g}$  $r_0 = \frac{(1-\widetilde{a})x_i(0)-\widetilde{g}_1c}{\sqrt{2\pi}}$  $=\frac{(1-\widetilde{a})x_i(0)-\widetilde{g}_1c_0}{\widetilde{g}_1c_0}$  і при  $r_0 t$  $\dot{\mathbf{0}} = \frac{(\mathbf{1} - a)\mathbf{x}_i(\mathbf{0}) - \mathbf{g}_1\mathbf{c}_0}{\mathbf{b}\mathbf{x}_i(\mathbf{0}) + \mathbf{g}_2\mathbf{c}_0}$ *i*  $x_i(t) = x_i(0)e^{r_0t}$   $(i = 1, 2, 3)$  існує при  $bx_i(0) + \widetilde{g}_2c$ + *i*  $2^{\mathcal{L}}0$  $\overline{a}$  $0 \leq r_0 < \lambda$ . цьому  $0 \le r_0 < \lambda$ та природокористування

#### **Порядок виконання лабораторної роботи**

1. За допомогою табличного процесора Exсel розрахувати та побудувати траєкторії *х*1*(t), х*2*(t)* і *х*3*(t)* для заданих матриць коефіцієнтів *А* і *В*.

2. Дослідити розраховану тригалузеву динамічну модель при сталому рівні споживання.

3. Обчислити темпи приросту виробництва і споживання при пропорційному зростанні та можливі співвідношення між ними.

#### **Завдання для самостійної роботи**

Розробити алгоритм та програмне застосування, що реалізує числове знаходження розв'язків задачі Коші для системи диференціальних рівнянь, що описує тригалузеву модель Леонтьєва, і будує графік (траєкторію) розвитку.

#### *Лабораторна робота 5.*

#### **Побудова нелінійної моделі Леонтьєва та дослідження траєкторій економічного розвитку**

#### **Основні відомості**

Як відомо, динамічна модель Леонтьєва є деталізованою моделлю зростання валового суспільного продукту (ВСП) і національного доходу (НД). В основі моделі лежить припущення про взаємозв'язок між накопиченням і приростом ВСП. Цей взаємозв'язок реалізується за допомогою матриці капіталомісткості приростів виробництва. Крім того, передбачається миттєвість перетворення капіталовкладень у приріст основних фондів та миттєвість віддачі цих фондів в обсяги виробництва (що, взагалі, неправильно). Час вважається неперервним, що дозволяє застосування диференціальних рівнянь.

Використовуючи взаємозв'язок між ВСП та НД: С ОСИТЕТ

$$
X(t) = (E - A)^{-1} Y(t), \text{argprime}
$$

де вектор *Y(t)* характеризує галузеву структуру НД, одержано рівняння моделі Леонтьєва щодо НД:

$$
Y(t) = B(E - A)^{-1} \frac{dY(t)}{dt} + C(t),
$$

де *B*(*E* − *A*)<sup>-1</sup> − матриця коефіцієнтів повної приростної капіталомісткості, тобто повних витрат виробничого нагромадження на одиничні прирости елементів національного доходу, що використовується.

Для з'ясування можливостей системи слід дослідити модель для різних траєкторій споживання.

Необхідно визначити технологічні можливості системи, які визначаються параметрами *A* і *B*. Для цього покладаючи *C(t)* = 0, знаходимо:

$$
Y(t) = B(E - A)^{-1} \frac{dY(t)}{dt}.
$$

Це система лінійних однорідних диференціальних рівнянь першого порядку з постійними коефіцієнтами. Загальний розв'язок

цієї системи відповідно до теорії диференціальних рівнянь має вигляд:

$$
Y(t) = \sum_{i=1}^{n} d_i K_i e^{S_i^{t}},
$$

де *s<sup>і</sup>* – власні числа матриці повного приросту капіталомісткості;

 $K_i$  – відповідні їм власні вектори;

*dі* – коефіцієнти, які визначаються з початкової умови ∑ = = *n i*  $Y(0) = \sum d_i K_i$ 1  $(0) = \sum d_i K_i$ .

Траєкторія, що виходить з *Y*(0), є комбінацією експонент з різними темпами приросту (1/*sі*). В загальному випадку розвиток по траєкторії *Y(t)=Y0e kt* , тобто з єдиним для всіх галузей темпом, неможливий, а відбувається з постійними структурними змінами. Однак існує певна схожість між розв'язком макроекономічної моделі, агрегованої до одного показника та розв'язком структурної моделі. Ця схожість обумовлена наявністю в матриці коефіцієнтів повного приросту капіталомісткості власного числа Фробеніуса-Перрона.

Нехай тепер екзогенно задана траєкторія споживання  $C(t) = C_0 e^{rt}$ . У цьому випадку розв'язок системи є сумою загального розв'язку однорідної системи та часткового розв'язку неоднорідної і має вигляд:

$$
Y(t) = \sum_{i=1}^{n} d_i K_i e^{\frac{1}{S_i}t} + (E - rB(E - A)^{-1})^{-1}C_0 e^{rt}
$$

де коефіцієнти *d<sup>і</sup>* визначаються на основі з початкової умови:

$$
Y(0) = \sum_{i=1}^{n} d_i K_i + (E - rB(E - A)^{-1})^{-1} C_0.
$$

#### **Порядок виконання лабораторної роботи**

Нехай економіка складається з двох галузей, причому відомі матриці прямих матеріальних витрат (*А*), приріст капіталомісткості (*В*) і початковий стан системи. Необхідно побудувати траєкторію

розвитку системи з нульовим споживанням і ненульовим споживанням, але із сталим темпом. Проілюструємо алгоритм розв'язування задачі на такому прикладі:

$$
A = \begin{pmatrix} 0.1 & 0.1 \\ 0.2 & 0.3 \end{pmatrix}, \quad B = \begin{pmatrix} 0.8 & 0.9 \\ 0.5 & 0.4 \end{pmatrix}, \quad X(0) = \begin{pmatrix} 50 \\ 50 \end{pmatrix}, \quad Y(0) = \begin{pmatrix} 25 \\ 15 \end{pmatrix},
$$
  
\n
$$
C(0) = \begin{pmatrix} 10 \\ 10 \end{pmatrix}, \quad r = 0.1.
$$

1. Перевірка допустимості траєкторії.

Підставивши початкові дані у траєкторію моделі Леонтьєва  $(t) = AX(t) + B\frac{dX(t)}{dt} + C(t)$ *dt*  $X(t) = AX(t) + B\frac{dX(t)}{dt} + C(t)$ , отримаємо системи рівнянь для випадків нульового і ненульового споживання відповідно:

$$
\begin{cases}\n50 = 0.1 \cdot 50 + 0.1 \cdot 50 + 0.8 \frac{dX_1}{dt} + 0.9 \frac{dX_2}{dt}, \\
50 = 0.2 \cdot 50 + 0.3 \cdot 50 + 0.5 \frac{dX_1}{dt} + 0.4 \frac{dX_2}{dt},\n\end{cases}
$$
\n
$$
\begin{cases}\n50 = 0.1 \cdot 50 + 0.1 \cdot 50 + 0.8 \frac{dX_1}{dt} + 0.9 \frac{dX_2}{dt} + 10, \\
50 = 0.1 \cdot 50 + 0.1 \cdot 50 + 0.8 \frac{dX_1}{dt} + 0.9 \frac{dX_2}{dt} + 10, \\
50 = 0.2 \cdot 50 + 0.3 \cdot 50 + 0.5 \frac{dX_1}{dt} + 0.4 \frac{dX_2}{dt} + 10.\n\end{cases}
$$
\n
$$
\begin{cases}\n60 = 0.1 \cdot 50 + 0.1 \cdot 50 + 0.8 \frac{dX_1}{dt} + 0.9 \frac{dX_2}{dt} + 10, \\
60 = 0.2 \cdot 50 + 0.3 \cdot 50 + 0.5 \frac{dX_1}{dt} + 0.4 \frac{dX_2}{dt} + 10.\n\end{cases}
$$
\n
$$
\begin{cases}\n60 = 0.1 \cdot 50 + 0.1 \cdot 50 + 0.8 \frac{dX_1}{dt} + 0.9 \frac{dX_2}{dt} + 10, \\
60 = 0.2 \cdot 50 + 0.3 \cdot 50 + 0.5 \frac{dX_1}{dt} + 0.4 \frac{dX_2}{dt} + 10.\n\end{cases}
$$
\n
$$
\begin{cases}\n60 = 0.1 \cdot 50 + 0.1 \cdot 50 + 0.8 \frac{dX_1}{dt} + 0.9 \frac{dX_2}{dt} + 10, \\
60 = 0.2 \cdot 50 + 0.3 \cdot 50 + 0.5 \frac{dX_1}{dt} + 0.4 \frac{dX_2}{dt} + 10.\n\end{cases}
$$
\n
$$
\begin{cases}\n60 = 0.1 \cdot 50 + 0.1 \cdot 50 + 0.8 \frac{
$$

Таким чином, для обох випадків умова допустимості траєкторії виконується.

2. Розрахунок матриці повних матеріальних витрат  $S = (E - A)^{-1}$ .

Для нашого прикладу отримаемо 
$$
S = \begin{pmatrix} 1.143 & 0.164 \\ 0.328 & 1.475 \end{pmatrix}
$$
.

3. Знаходження матриці повного приросту капіталомісткості  $\ddot{B} = B \cdot S$ .  $\stackrel{\sim}{\mathbf{a}}$ 

Отримаемо

\n
$$
\widetilde{B} = \begin{pmatrix} 1.213 & 1.459 \\ 0.705 & 0.672 \end{pmatrix}.
$$

4. Знаходження власних чисел матриці повного приросту капіталомісткості:

$$
\left| \widetilde{B} - \lambda E \right| = \begin{vmatrix} 1.213 - \lambda & 1.459 \\ 0.705 & 0.672 - \lambda \end{vmatrix}
$$

Звідси маємо квадратне рівняння:

 $\lambda^2 - 1.885\lambda - 0.214 = 0$ , корені якого  $\overline{\mathcal{L}}$ ⇃  $\left\lceil \right\rceil$ −= = 0.107 .1 992 2 1 λ λ .

Оскільки власні числа мають різні знаки, то траєкторія є допустимою. Показники темпів зростання дорівнюють:

$$
\rho_1 = \frac{1}{\lambda_1} = 0.502, \ \rho_2 = \frac{1}{\lambda_2} = -9.346.
$$
\n5. 3 $\text{Haxo}x$ Réhendra  
Bacних  
Bakropis:  $\widetilde{B} \cdot K = \lambda \cdot K$ .

Для знаходження елементів власних векторів  $K_1 = \begin{pmatrix} 1 & 1 \\ K_2 & K_3 \end{pmatrix}$ J  $\setminus$  $\overline{\phantom{a}}$  $\setminus$ ſ = 21 11  $1 - K$ *K*  $K_1 = \begin{array}{c|c} -11 \\ -11 \end{array}$  i

 $\overline{\phantom{a}}$ J  $\setminus$  $\overline{\phantom{a}}$  $\setminus$ ſ = 22 12  $2 = \bigg(K$ *K*  $K_2 = \begin{bmatrix} 1 & 1 \\ 1 & k \end{bmatrix}$ , що відповідають власним числам  $\lambda_1$  і  $\lambda_2$ , отримаємо

дві системи рівнянь:

$$
\begin{pmatrix} 1.213 & 1.459 \ 0.705 & 0.672 \end{pmatrix} \cdot \begin{pmatrix} K_{11} \ K_{21} \end{pmatrix} = 1.192 \cdot \begin{pmatrix} K_{11} \ K_{21} \end{pmatrix},
$$
  
\n
$$
\begin{pmatrix} 1.213 & 1.459 \ 0.705 & 0.672 \end{pmatrix} \cdot \begin{pmatrix} K_{12} \ K_{22} \end{pmatrix} = -0.107 \cdot \begin{pmatrix} K_{12} \ K_{22} \end{pmatrix}.
$$
  
\nIx posb'asku:  $K_1 = \begin{pmatrix} K_{11} \ K_{21} \end{pmatrix} = \begin{pmatrix} 1 \ 0.533 \end{pmatrix}$  i  $K_2 = \begin{pmatrix} K_{12} \ K_{22} \end{pmatrix} = \begin{pmatrix} 1 \ -0.904 \end{pmatrix}.$ 

22

21

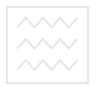

6. Знаходження коефіцієнтів *d<sup>і</sup>* .

Для нульового споживання –  $Y(0) = \sum$ = = *n i*  $Y(0) = \sum d_i K_i$ 1  $(0) = \sum d_i K_i$ , звідки маємо

таку систему:  $\overline{\mathcal{L}}$ ⇃  $\int$  $= 0.533d_1 = d_1 +$  $1 - 0.504u_2$  $_1 + u_2$  $15 = 0.533 d_1 - 0.904$ 25  $d_1 - 0.904d$  $d_1 + d$ 

і її розв'язок *d*<sub>1</sub> = 26.162, *d*<sub>2</sub> = −1.162.

У випадку ненульового споживання за формулою 0 1 1  $Y(0) = \sum_{i=1}^{n} d_i K_i + (E - r\widetilde{B})^{-1}C$ *n i*  $i^{I\!L}$ − =  $=\sum d_i K_i + (E - r\widetilde{B})^{-1} C_0$  отримаємо систему:  $\overline{\mathcal{L}}$ ₹  $\left\lceil$  $= 0.533d_1 - 0.904d_2 +$  $= d_1 + d_2 +$  $15 = 0.533 d_1 - 0.904 d_2 + 11.73$  $25 = d_1 + d_2 + 13.33$  $1 - 0.904u_2$  $1 + u_2$  $d_1 - 0.904d$  $d_1 + d$ 

і її розв'язок  $d_1 = 9.17$ ,  $d_2 = 2.05$ .<br>**Паціон**альний університет

7. Побудова остаточної траєкторії розвитку системи.

Використовуючи обчислені показники, отримаємо траєкторію розвитку системи у випадку нульового споживання:

$$
Y_1(t) = 26.162e^{0.502t} - 1.162e^{9.346t}
$$
  
 
$$
Y_2(t) = 26.162 \cdot 0.533 \cdot e^{0.502t} - 1.162 \cdot (-0.904) \cdot e^{9.346t}
$$

afo 
$$
Y_2(t) = 13.944e^{0.502t} + 1.05e^{9.346t}
$$

При ненульовому споживанні траєкторія набуде вигляду:

$$
Y_1(t) = 26.162e^{0.502t} - 1.162e^{9.346t} + 13.33e^{0.1t}
$$
  

$$
Y_2(t) = 13.944e^{0.502t} + 1.05e^{9.346t} + 11.73e^{0.1t}
$$

#### **Завдання для самостійної роботи**

Розробити алгоритм та програмне застосування, що реалізує числове обчислення траєкторій розвитку системи для нульового і ненульового споживання з використанням динамічної моделі Леонтьєва для двогалузевої економіки.

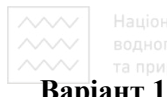

# **Додаток 1**

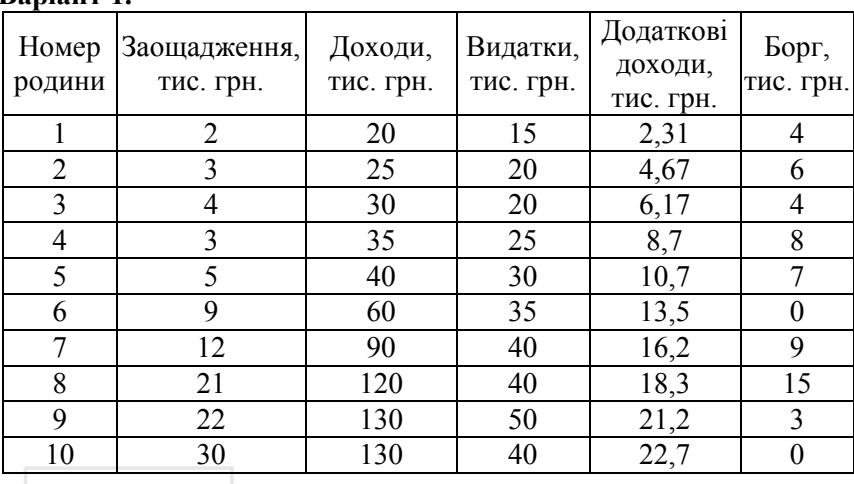

### **Варіант 2.**  $\sim$  | Національний університет

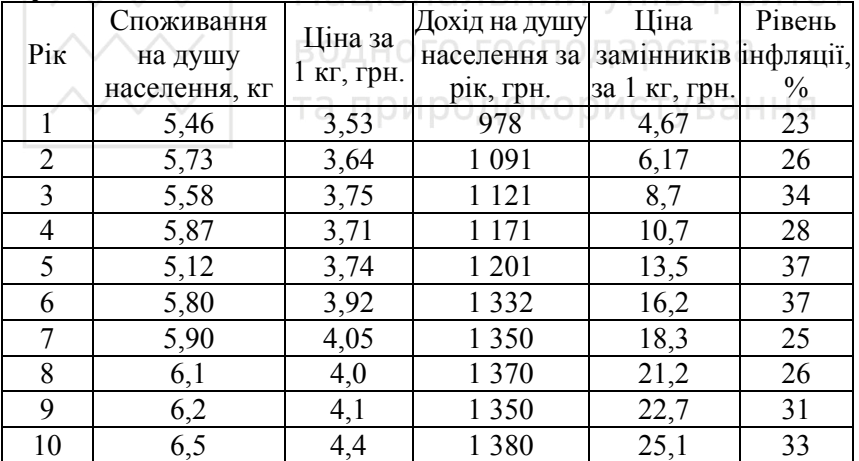

#### **Варіант 3**

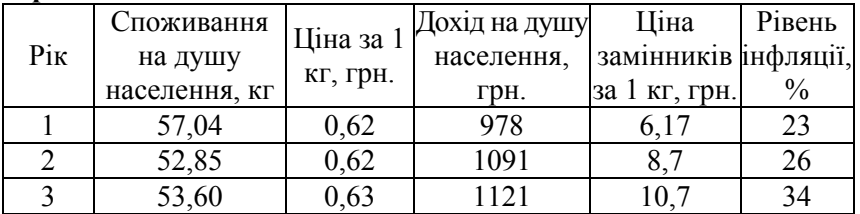

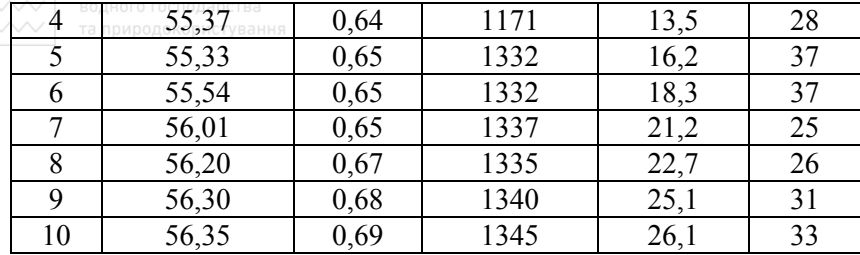

# **Варіант 4.**

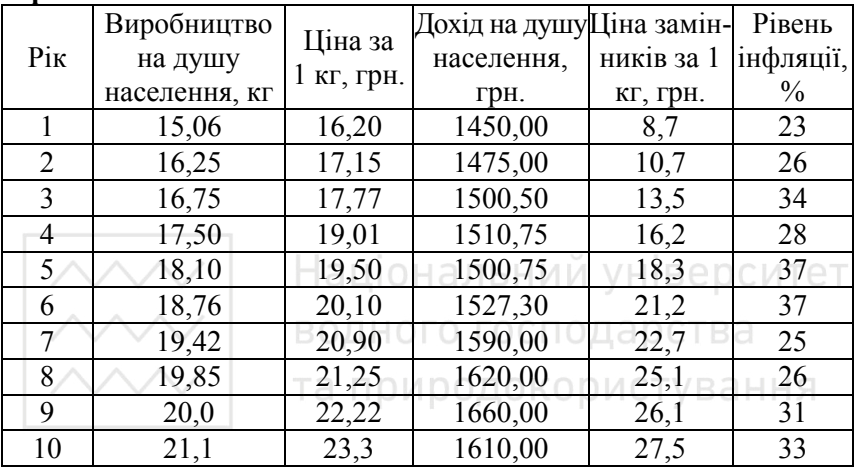

# **Варіант 5**.

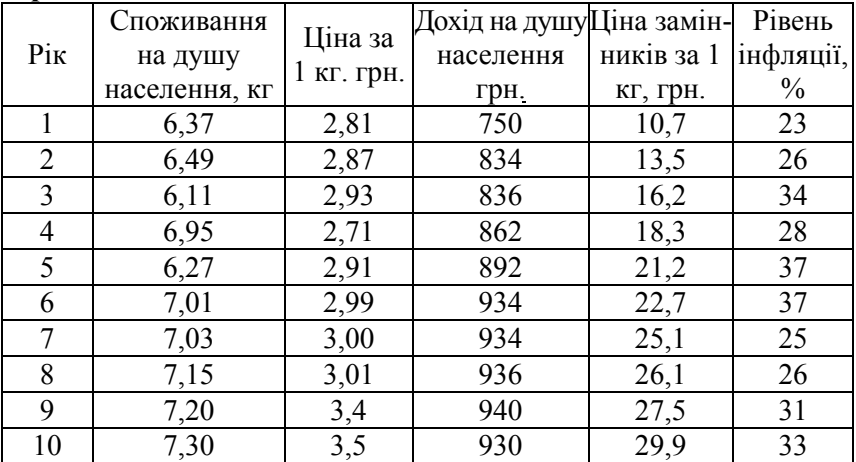

 $\sim$ 

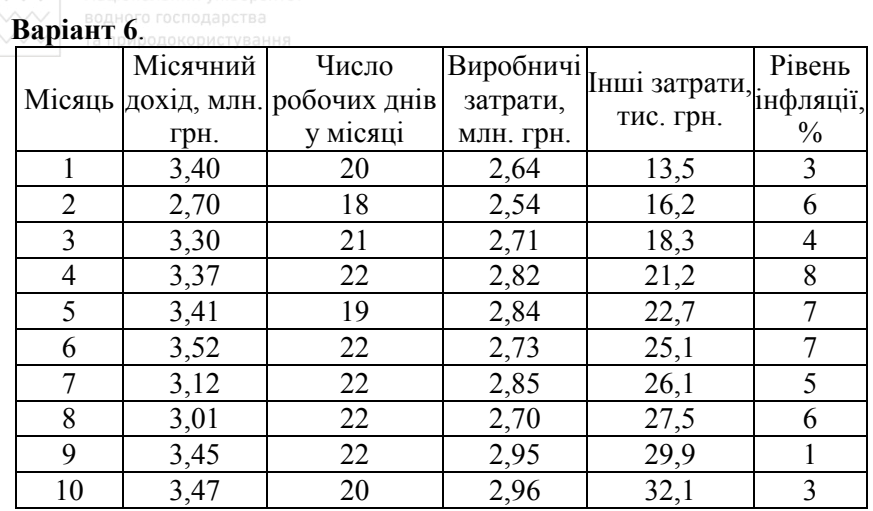

# **Варіант 7.**

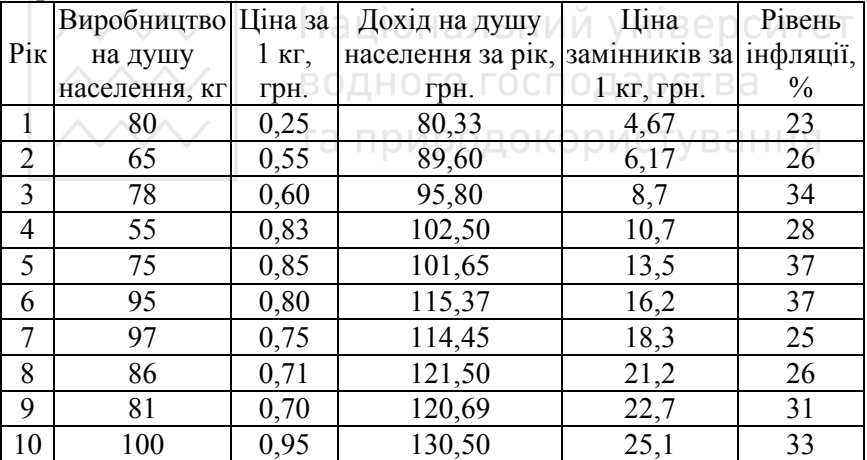

### **Варіант 8**.

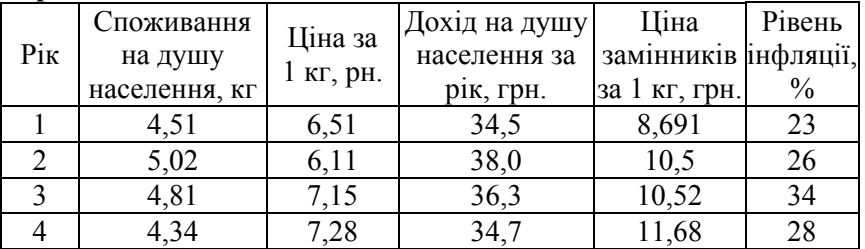

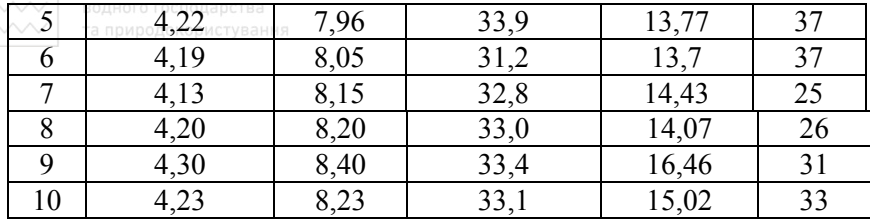

# **Варіант 9**.

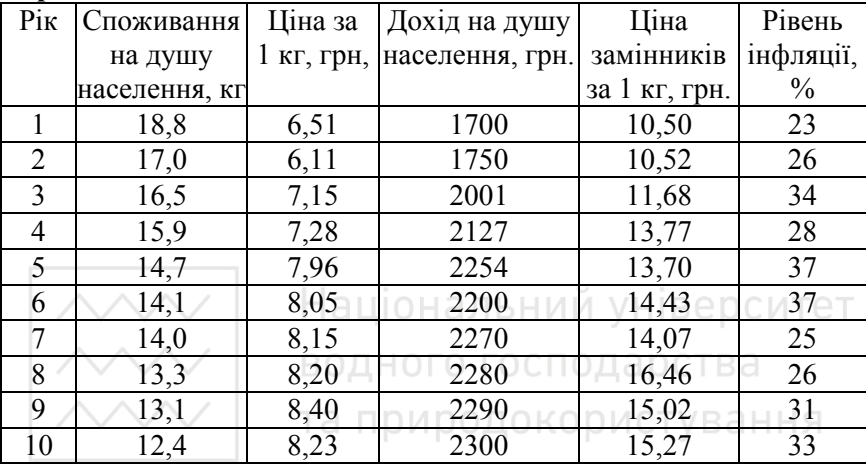

# **Варіант 10**.

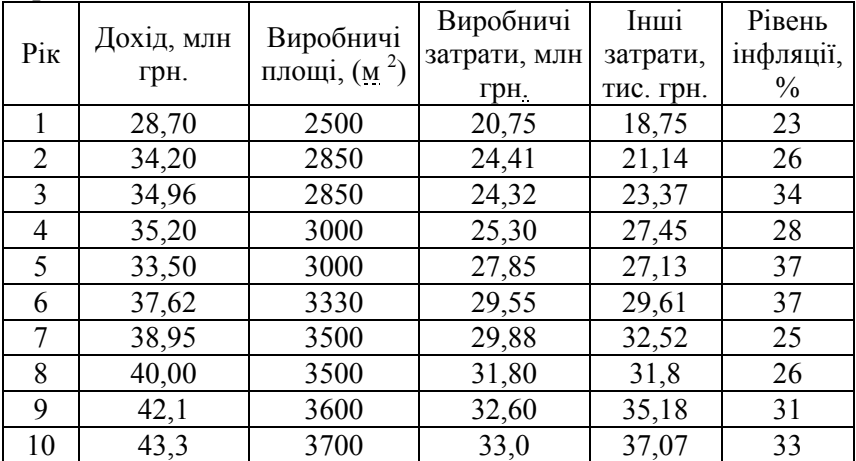

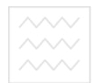

# **Додаток 2**

#### **Варіант 1**

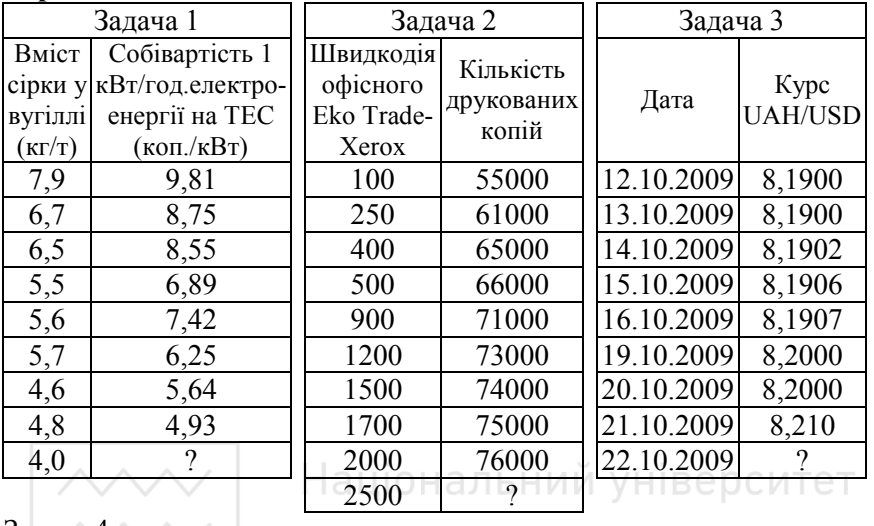

#### Залача  $4 \wedge$

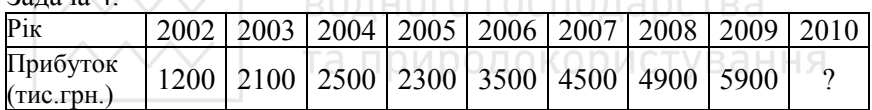

### **Варіант 2**

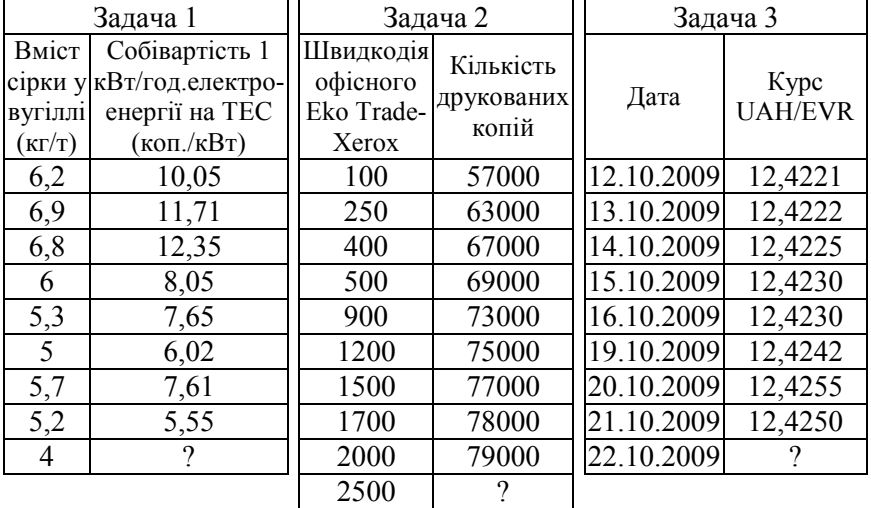

 $\overline{3a}$ дача $\overline{4}^{\text{BogHoto}}_{\text{DMDO,LOKODMCTVBAHHS}}$ 

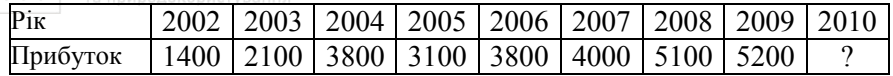

### **Варіант 3**

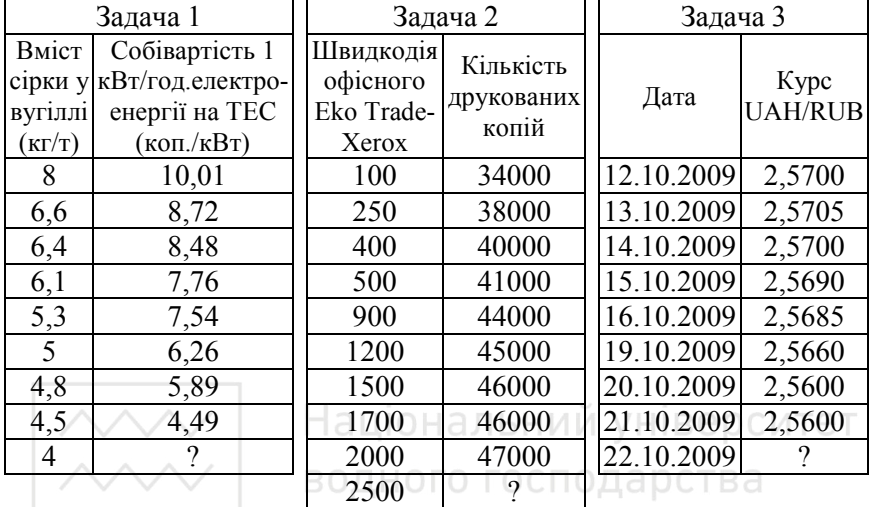

#### Задача 4

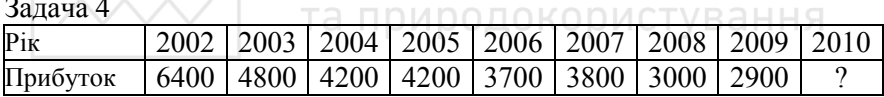

### **Варіант 4**

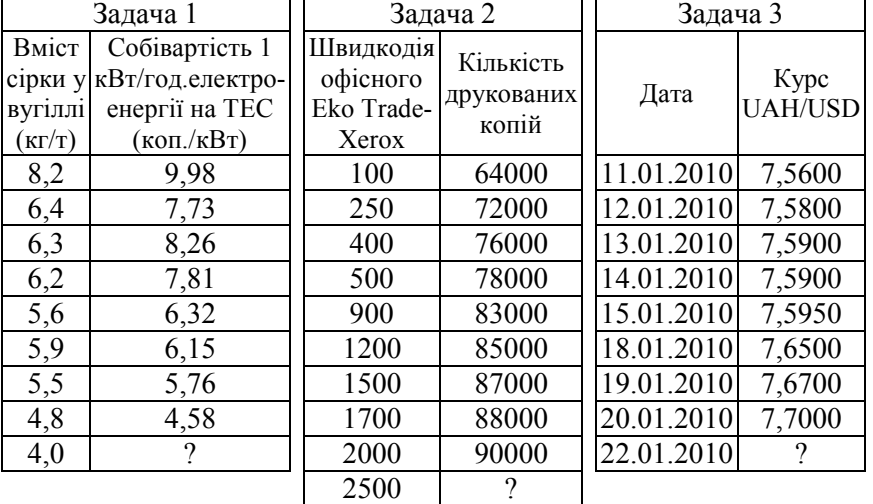

Задача 4 мого господарства

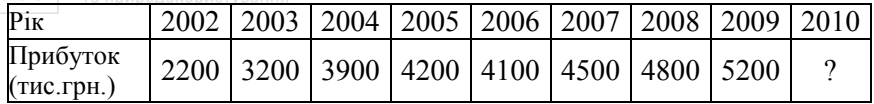

#### **Список літературних джерел**

- 1. Бутник О.М. Економіко-математичне моделювання перехідних процесів у соціально-економічних системах: Монографія. – Харків: Вид.Дім «Інжек»; СПД Лібуркіна Л.М., 2004. – 304с.
- 2. Загородній Ю.В., Кадієвський В.А. Моделювання економіки. К.: ДАСОА, 2007. – 214с.
- 3. Занг В.Б. Синергетична економіка. М.: Мир, 1999. 336с.
- 4. Кальна-Дубінюк Т.П. Моделювання економічної динаміки: Навч. пос. – К.: НАУ, 2002. – 135с.
- 5. Капустян О.В., Сукретна А.В. Методи нелінійного аналізу в математичній економіці – К.: Видавничо-поліграфічний центр "Київський університет", 2011.
- 6. Касьяненко В.О., Старченко Л.В. Моделювання та прогнозування економічних процесів. Конспект лекцій: Навч. пос. – Суми: ВТЛ «Університетська книга», 2006. – 185с.
- 7. Лаврінський Л.В., Шарапов О.С., Устинко С.В., Шарапов О.Д. Моделювання системних характеристик в економіці. – К: ЕКМО, 2004.–169с.
- 8. Лагоша Б.А. Оптимальное управление в экономике М.: Финансы и статистика, 2003. — 192 с.
- 9. Лисенко Ю.Г., Петренко В.Л., Тимохин В.Н., Филипов А.В. Экономическая динамика. – Донецк: ДГУ, 2000. – 176с.
- 10. Моделирование экономической динамики: Уч. пос. / Клебанова Т.С., Дубровина Н.А., Полякова О.Ю, и др. – 2-ое изд., стереот. – Харьков: Изд.Дом «Инжек», 2005. – 244с.
- 11. Моделювання економічної динаміки: Навч. посіб. К.: Атіка,  $2006. - 276c.$
- 12. Пономаренко О.І., Перестюк М.О., Бурим В.М. Сучасний економічний аналіз. Мікроекономіка. Частина 2. — К.: Вища школа, 2004. — 262 с.